# The **catchfilebetweentags**<sup>∗</sup> package

**catch file between delimiters or tags (**FC**)**

<florent.chervet at free.fr>

### 2010/06/20 – version 1.0

#### **Abstract**

catchfilebetweentags provides a macro \CatchFileBetweenTags to capture the content of a file between two docstrip tags, and a macro \CatchFileBetweenDelims to capture between two strings (delimiters):

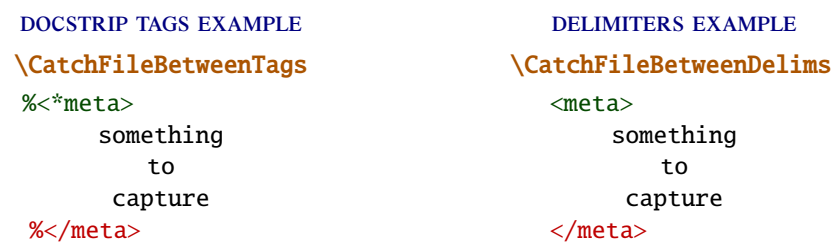

Alternatively, it is possible to execute the content of a captured-part with **\ExecuteMetaData**.

This packages requires  $\varepsilon$ -T<sub>E</sub>X, and the catchfile<sup>1</sup> package. This is the first version.

## **Contents**

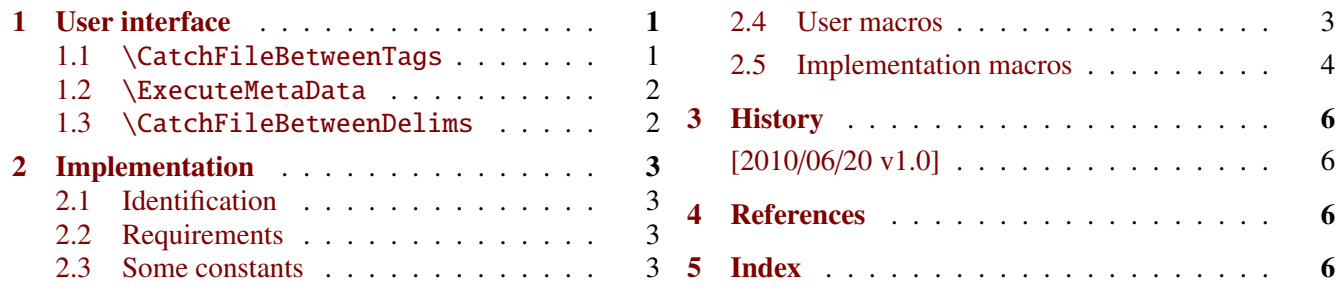

# <span id="page-0-0"></span>**1 User interface**

### <span id="page-0-1"></span>**1.1** \CatchFileBetweenTags

<span id="page-0-2"></span> $\{\text{Cat}FileBetweenTags \quad \{(\text{cs}-name)\}\{\{file-name\}\}\$ \CatchFileBetweenTags\* {\cs-name}}{\file-name}}{\tag}}

This command will catch the file given its name *(file-name)* and store the (first) part of this file found between the two tags:

 $\frac{\partial}{\partial x}$  and  $\frac{\partial}{\partial y}$  and  $\frac{\partial}{\partial z}$ 

If there is no such tags, the result is empty.

The capture is made inside \makeatletter ... \makeatother. More precisely, the result is retokenized (under the current catcode regime) with @ considered as a letter in all cases.

This documentation is produced with the DocStrip utility.

<sup>→</sup> To get the documentation, run (thrice): pdflatex catchfilebetweentags.dtx

To get the index, To get the index, To get the index, To get the index, To get the index,

<sup>→</sup> To get the package, run: etex catchfilebetweentags.dtx

The .dtx file is embedded into this pdf file thank to embedfile by H. Oberdiek.

<sup>1.</sup> catchfile: [CTAN:macros/latex/contrib/oberdiek/catchfile](http://www.ctan.org/tex-archive/macros/latex/contrib/oberdiek/catchfile)

The result is stored into either:

- if  $\langle cs\text{-}name \rangle$  is a token register: into this register
- otherwise  $\langle cs\text{-}name \rangle$  will be defined or redefined as a parameterless macro containing the catched part.

#### Comments inside the catched-part of the file are ignored unless:

1) This is a *line-comment*: the first character on the line is %, not followed by %

#### and

2) \CatchFileBetweenTags∗ is used

In this case, *line-comments* are read as if they were not commented, *ie.*the first character % is removed. Non line-comments are always ignored.

#### <span id="page-1-0"></span>**1.2** \ExecuteMetaData

```
\ExecuteMetaData[(filename)]{(tag)}
\ExecuteMetaData* [\filename\]{\tag\}
```
This macro will capture the contents of the current (main) file (*ie.*\jobname) between the two tags:

 $%$  \*tag> and  $%$  <  $\frac{1}{x}$  and  $\frac{1}{x}$  <  $\frac{1}{x}$  and  $\frac{1}{x}$  <  $\frac{1}{x}$  and

Then the code found is immediately expanded. (You may say for example: \AtBeginDocument\ExecuteMetaData).

This is a wrapper for:

\CatchFileBetweenTags\temptoken{\jobname}{meta} \the\temptoken \global\temptoken{}

\ExecuteMetaData∗ will keep the lines that begin with one (not two) % character.

Alternatively, it is possible to execute meta datas from an external file with:  $\text{ExecuteMetaData}[\langle file \rangle]\{\langle tag \rangle\}$ 

### <span id="page-1-1"></span>**1.3** \CatchFileBetweenDelims

<span id="page-1-2"></span> $\texttt{CatchFileBetweenDelims}\{\texttt{c}s-name\}\{\texttt{file-name}\}\{\texttt{start-delimiter}\}\{\texttt{stop-delimiter}\}\{\texttt{setup}\}$ 

This command will catch the file given its name  $\langle$ *file-name* $\rangle$  and store the (first) part of this file found between the two string delimiters  $\langle start\text{-}delimeter \rangle$  and  $\langle stop\text{-}delimeter \rangle$  into either:

- if  $\langle cs\text{-}name \rangle$  is a token register: into this register
- otherwise  $\langle cs\text{-}name\rangle$  will be defined as a parameterless macro (a string) containing the catched part.

The optional parameter  $[\langle setup \rangle]$  may be used to change \catcodes or end-of-line characters before the \input of  $\langle$ file-name $\rangle$ .

By default,  $[\langle setup \rangle]$  is \makeatletter.

# <span id="page-2-0"></span>**2 Implementation**

### <span id="page-2-1"></span>**2.1 Identification**

The package namespace is CatchFBT@.

```
1 (*package)
2 \NeedsTeXFormat{LaTeX2e}% LaTeX 2.09 can't be used (nor non-LaTeX)
3 [2005/12/01]% LaTeX must be 2005/12/01 or younger
4 \ProvidesPackage{catchfilebetweentags}
5 [2010/06/20 v1.0 - Catch file between tags (FOC)]
```
### <span id="page-2-2"></span>**2.2 Requirements**

```
6 \RequirePackage{etex,etoolbox,ltxcmds}
7 \RequirePackage{catchfile}
```
### <span id="page-2-3"></span>**2.3 Some constants**

<span id="page-2-11"></span>8 \globtoks\CatchFBT@tok

### <span id="page-2-4"></span>**2.4 User macros**

```
\CatchFileBetweenDelims
```
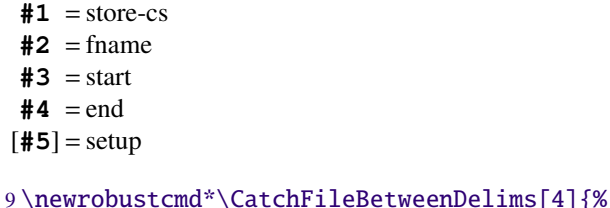

```
10 \begingroup
```
11 \edef\CatchFileBetweenDelims{\endgroup

```
12 \noexpand\@testopt
```
- <span id="page-2-12"></span>13 {\CatchFBT@Work{\noexpand#1}{#2}{#3}{#4}}
- 14 {\noexpand\makeatletter}%
- 15 }\CatchFileBetweenDelims
- 16 }% \CatchFileBetweenDelims

#### <span id="page-2-14"></span>\CatchFileBetweenTags

```
#1 = store-cs
```
- $#2 =$ fname
- $#3 = \text{tag}$
- [**#4**] = setup (for \CatchFBT@Final)

```
17 \newcommand\CatchFileBetweenTags{}
```

```
18 \begingroup
```

```
19 \@makeother\<%
```
- <span id="page-2-8"></span>20 \@makeother\>%
- <span id="page-2-6"></span>21 \@makeother\\*%
- <span id="page-2-15"></span>22 \catcode'\: 14%
- <span id="page-2-5"></span>23 \@makeother\%:
- 24 \gdef\CatchFileBetweenTags#1#2#3{:
- <span id="page-2-10"></span>25 \CatchFileBetweenDelims\CatchFBT@tok{#2}{%<\*#3>}{%</#3>}[\CatchFBT@sanitize]:
- <span id="page-2-9"></span>26 \CatchFBT@Final{#1}:
- 27 }:% \CatchFileBetweenTags

```
28 \endgroup
```
#### <span id="page-3-32"></span>\ExecuteMetaData

<span id="page-3-33"></span><span id="page-3-19"></span><span id="page-3-18"></span><span id="page-3-17"></span> \newrobustcmd\*\ExecuteMetaData[2][\jobname]{% \CatchFileBetweenTags\CatchFBT@tok{#1}{#2}% \global\expandafter\CatchFBT@tok\expandafter{% \expandafter}\the\CatchFBT@tok }% \ExecuteMetaData

#### <span id="page-3-0"></span>**2.5 Implementation macros**

- <span id="page-3-26"></span>\CatchFBT@Work **#1** = store-cs
	- $#2 =$ fname
	- $#3 = start$
	- $#4 = end$
	- [**#5**] = setup (optional)

```
34 \long\protected\def\CatchFBT@Work#1#2#3#4[#5]{%
35 \def\CatchFBT@setup{#5%
36 \long\def\CatchFile@Do####1#3{\CatchFBT@catchthepart}% discard before start-delim
37 \long\edef\CatchFBT@catchthepart####1#4{% capture until end-delim
38 \CatchFBT@tok{\endgroup
39 \CatchFBT@IsAToken#1
40 {\qlabel{qlobal}\noverline{\text{map}} {\global\noexpand#1{####1}}
41 {\xdef\noexpand#1{\noexpand\unexpanded{####1}}}}%
42 \noexpand\CatchFBT@discardtherest}%
43 \long\expandafter\def
44 \expandafter\CatchFBT@discardtherest
45 \expandafter####\expandafter1\CatchFile@EOF{}%
46 \everyeof{#3#4}%
47 \everyeof\expandafter\expandafter\expandafter{%
48 \expandafter\the\expandafter\everyeof\CatchFile@EOF
49 \expandafter\the\expandafter\CatchFBT@tok\noexpand}}%
50 \CatchFileDef#1{#2}\CatchFBT@setup
51 }% \CatchFBT@Work
```
<span id="page-3-14"></span>\CatchFBT@sanitize catchfilebetweentags special setup for \CatchFileBetweenDelims:

```
52 \def\CatchFBT@sanitize{%
53 \@sanitize
54 \@makeother\{%
55 \@makeother\}%
```
- <span id="page-3-4"></span><span id="page-3-2"></span>\endlinechar='\^^J%
- }% \CatchFBT@sanitize

<span id="page-3-11"></span>\CatchFBT@Final retokenize under the current catcode regime (like standard \input):

```
58 \newrobustcmd*\CatchFBT@Final[1]{\@testopt
59 {\CatchFBT@Fin@l{#1}}{}%
60 }% \CatchFBT@Final
61 \def\CatchFBT@Fin@l#1[#2]{%
62 \begingroup
63 \endlinechar\m@ne \makeatletter #2%
64 \scantokens\expandafter{%
65 \expandafter\CatchFBT@tok\expandafter{\the\CatchFBT@tok}}%
66 \CatchFBT@IsAToken{#1}
67 {\global#1\expandafter{\the\CatchFBT@tok}}
68 {\xdef#1{\the\CatchFBT@tok}}%
69 \ifx\CatchFBT@tok#1\else\global\CatchFBT@tok{}\fi
70 \endgroup
71 }% \CatchFBT@Final
```
<span id="page-4-3"></span>\CatchFBT@IsAToken A helper macro to decide if the result should be stored as a token register or as a macro.

```
72 \def\CatchFBT@IsAToken#1{%
73 \expandafter\expandafter
74 \expandafter\CatchFBT@Is@Token
75 \expandafter\meaning\expandafter#1\string\toks
76 \{\{\text{first}\}77 }% \CatchFBT@IsAToken
78 \expandafter\def\expandafter\CatchFBT@Is@Token
79 \expandafter#\expandafter1\string\toks#2#3\\#4#5#6\\\\{%
80 \csname ltx@%
81 \if\relax\detokenize{#1}\relax#5%
82 \else second\fi oftwo%
83 \endcsname
84 }% \CatchFBT@Is@Token
```
<span id="page-4-4"></span><span id="page-4-2"></span>85 (/package)

# <span id="page-5-3"></span><span id="page-5-0"></span>**3 History**

# **[2010/06/20 v1.0]**

• First version.

# <span id="page-5-1"></span>**4 References**

[1] *The* docstrip *program*; 2009/09/25 v2.5d; [CTAN:macros/latex/base/](ftp://ftp.ctan.org/tex-archive/macros/latex/base/).

# <span id="page-5-2"></span>**5 Index**

Numbers written in italic refer to the page where the corresponding entry is described; numbers underlined refer to the code line of the definition; plain numbers refer to the code lines where the entry is used.

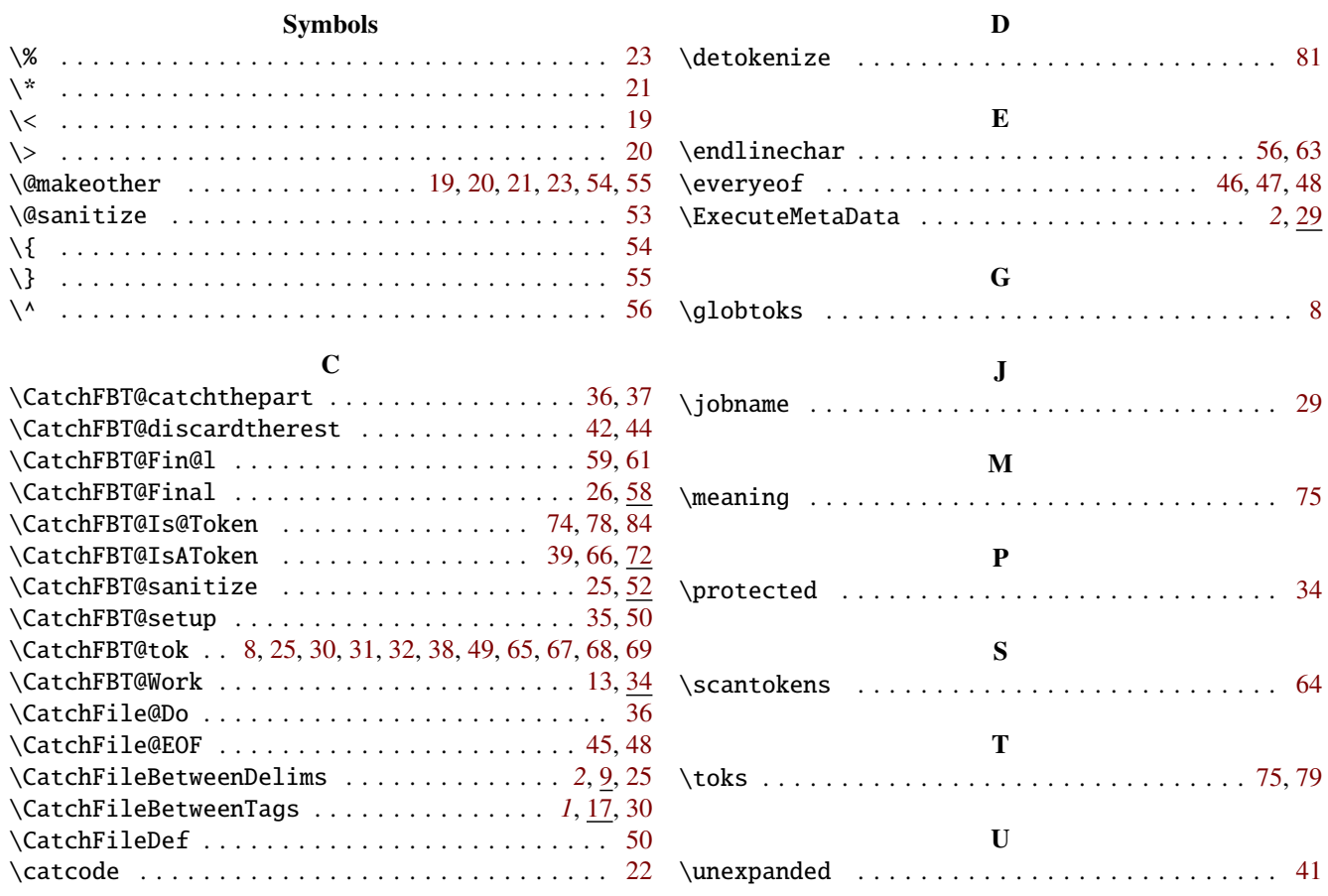